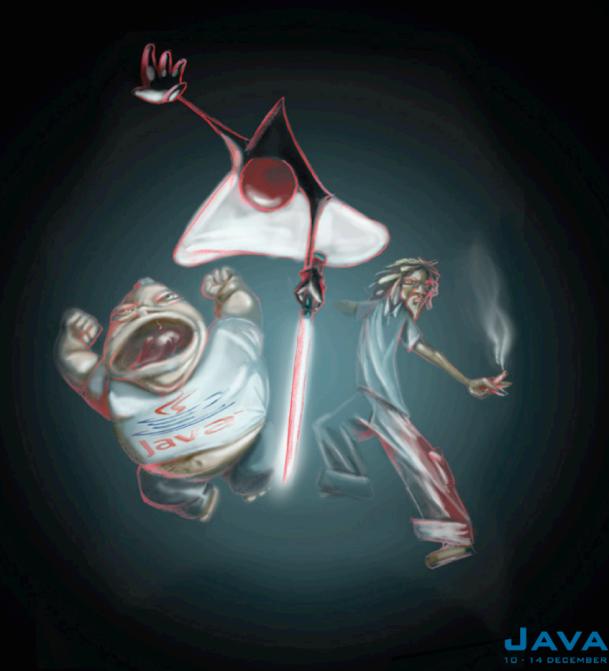

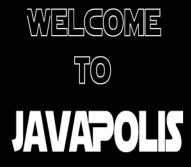

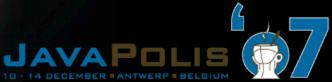

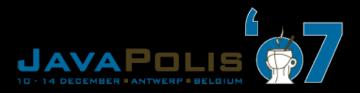

# JBoss Seam in Action

Peter Hilton, Nicolas Leroux Senior software developers Lunatech Research

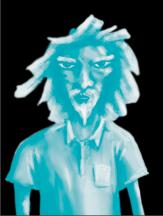

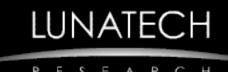

JBoss Seam in Action

# We present our experiences getting started with Seam and using it on a commercial project

# Not what it is but what it's like

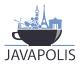

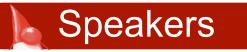

- Peter and Nicolas are software developers at Lunatech Research - www.lunatech.com
- Both are technical authority for commercial software projects
- Peter first started building web applications ten years ago
- Nicolas has been using EJB for four years
- Both have strong opinions about Java frameworks and web technologies
- In and plenty of freedom to make choices

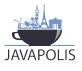

# Struts served us well for many years, but has now outlived its usefulness JBoss Seam is the new Struts

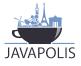

### Metaphor - Seam is like Europe

- Seam is like Europe many participants
  - EJB
  - JAAS
  - JBoss Rules
  - Ajax
  - jBPM

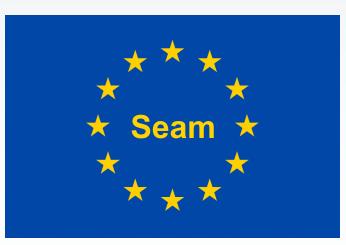

- Although each one can work with the others, Seam provides a uniform model model for integration
- Not necessarily centralised in Belgium

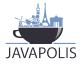

#### **2000 2001 2002 2003 2004 2005 2006 2007**

#### Struts is wildly popular for years

### Spring gains popularity

# Seam 1.0 2.0

other frameworks lack traction - Tapestry, WebWork, Wicket, Shale

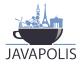

- Seam component POJO or EJB
- Dependency injection and bijection
- Conversation scope
- Configuration by exception and annotations

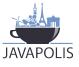

```
public class MyPojo {
}
@Name(``myPojo")
public class MySeamPojo {
  @Logger Log log;
  @In EntityManager entityManager;
  @In FacesMessages facesMessages;
  @In MyDAO myDAO;
}
```

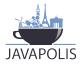

```
@Name("drinkingAction")
public class DrinkingAction {
```

```
@In BeerDrinkingFacade pub;
@In(create=true) @Out Glass glass;
@Begin(join=true)
public void getBeer() {
   pub.fill(glass);
}
```

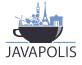

# Development environment

- EJB integration
- User-interface integration
- Code
- Testing

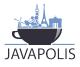

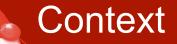

- Lunatech builds custom database-backed web applications on an open-source stack
- JSF/Seam selected to replace Struts
  - JSF too verbose by itself designed for IDE
  - Tapestry, Wicket, Spring MVC: nice but poor EJB3 integration
- Using JBoss Seam since Seam 1.0.0 beta
- Two current projects use Seam 1.2.1
- In and migrating to Seam 2.0 now

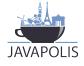

### Getting started with JBoss Seam

- Excellent documentation
- Easier with a JSF background: documentation scattered between Seam, JSF and Facelets
- More productive very quickly
- Steep learning curve: especially new concepts
- Still improving our use of conversations

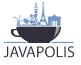

- No new tools required: Seam is just a Java library
- JSF/Seam/EJB3 application deployment is slow - we needed new PCs
- Incremental updates to Facelets (or JSPs) pages helps
- We do not use JavaBean hot-deployment (partly because we are using EJBs)
- Remote debugging works

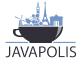

# It just works

- We use EJB for transaction management and JMS
- Transparent integration with EJBs

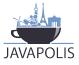

- Great for prototyping
- Start with a static HTML prototype
- Evolve the HTML into a Facelets view
- Automatic JSF components with jsfc attribute

```
<input type="text"
   jsfc="h:inputText"
   value="#{username}"/>
```

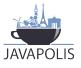

- Facelets is a great improvement on JSP
- jsfc attributes give more readable code than JSF tags:

<input jsfc="h:commandButton"
action="#{action.search}" value="Search"/>

No built-in support for friendly URLs, but UrlRewriteFilter works well:

<rule>

<from>^/view/([a-z0-9]+)</from> <to>/details.seam?key=\$1</to> </rule>

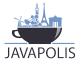

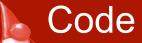

- No obvious pattern for Seam components; layering optional
- Confusion between
  - 'action'
  - 'backing-bean'
  - 'component'
- We started simple with one layer, then extracted DAO layer
- Annotations are nice

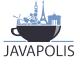

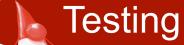

- UI testing is possible but hard, manually and automated
- We expect this to be better in Seam 2.0

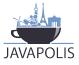

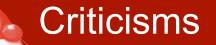

Default application design is stateful JSF

- web pages are not URL-friendly
- stateless web applications are simpler
- Iots of heavy generated client-side code
- Scattered version-specific documentation
- Seam is not currently backward-compatible
- Slow application deployment time
- Seam conversations are difficult to learn
- Confusing validation framework

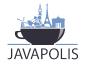

- Is Seam really the next Struts?
- JSR-299 Web Beans attempts to standardise the approach
- Will Resource Oriented Architecture be integrated, perhaps via Restlet?
- Standard Ajax architecture with RichFaces?

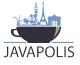

# **Examples**

| Visible                                                                        | eLog                               | Small Supply Chai        | n Management        | account   sign out                                 |  |  |
|--------------------------------------------------------------------------------|------------------------------------|--------------------------|---------------------|----------------------------------------------------|--|--|
| = <u>D</u> ashboard = <u>O</u> rde                                             | <b>ers</b> = Create <u>n</u> ev    | vorder = <u>C</u> ontact | s = <u>W</u> elcome |                                                    |  |  |
| LUNA-6 W83964954<br>Order created 06-Nov-2007 18:46, updated 06-Nov-2007 22:30 |                                    |                          |                     | Update order status           Edit order details   |  |  |
| Buyer:                                                                         | Buyer: Lunatech Research           |                          |                     | Delete this order                                  |  |  |
| Seller:                                                                        | er: Apple NL                       |                          |                     |                                                    |  |  |
| Carrier:                                                                       |                                    |                          |                     |                                                    |  |  |
| Order date:                                                                    | 06-Nov-2007 00:00 Europe/Amsterdam |                          |                     | Last status: 12-Nov-2007 14:33                     |  |  |
| Due date: 15-Nov-2007 00:00 Europe/Amsterdam                                   |                                    |                          |                     | Order delivered<br>14:30 < lypanov> a big box came |  |  |
| Delivery address: 🔤 Heemraadssingel 70, Rotterdam, 3021DD, NL                  |                                    |                          | , 3021DD, NL        | from apple                                         |  |  |
| Shipment terms:                                                                | Verzendmethode                     | : Nog niet bekend        |                     |                                                    |  |  |
| Order lines                                                                    | Comments (1)                       | Status history           | Change history      |                                                    |  |  |
| # Supplier Referen                                                             | ce Desci                           | iption Quantity          |                     |                                                    |  |  |
| 1 Bestelnu                                                                     | mmer: Z0D8 Mac P                   | ro 1                     | 🧟 EDIT 🔒 REMOVE     |                                                    |  |  |

do.

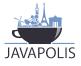

# Examples

<a jsfc="a4j:commandLink" action="#{action.remove}">Remove</a>

# public void remove() { orderLineDAO.remove(selectedOrderLine); facesMessages.addFromResourceBundle( "orderLineAction.delete.success", order.getKey()); }

| Supplier       | Reference                      | Description                                                    | Quantity                                                                                                    |                                                                                                    |
|----------------|--------------------------------|----------------------------------------------------------------|----------------------------------------------------------------------------------------------------|----------------------------------------------------------------------------------------------------|
| Raul           | R/0017a                        | 1995 Carrizal Gran Reserva, D.O. Rioja, Spain                  | 10                                                                                                    | REMOVE                                                                                                    |
| Raul           | R/0017b                        | 2006 Picaflores Rosé, Rapel Valley, Chili                      | 4                                                                                                    | B REMOVE                                                                                                    |
| New order line |                                |                                                                |                                                                                                    |                                                                                                    |
| Raul           | R/0017c                        | 2005 Señorio de Garcí Grande, Rueda,<br>Spain                  | 6                                                                                                    | REMOVE                                                                                                    |
| Dana           |                                |                                                                |                                                                                                    |                                                                                                    |
| Done           |                                |                                                                |                                                                                                    |                                                                                                    |
|                | Raul<br>Raul<br>New order line | Raul R/0017a<br>Raul R/0017b<br>New order line<br>Raul R/0017c | RaulR/0017a1995 Carrizal Gran Reserva, D.O. Rioja, SpainRaulR/0017b2006 Picaflores Rosé, Rapel Valley, ChiliNew order lineR/0017c2005 Señorio de Garcí Grande, Rueda,<br>Spain | Raul       R/0017a       1995 Carrizal Gran Reserva, D.O. Rioja, Spain       10         Raul       R/0017b       2006 Picaflores Rosé, Rapel Valley, Chili       4         New order line       R/0017c       2005 Señorio de Garcí Grande, Rueda, Spain       6 |

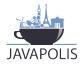

## Facelets view with Seam integration

| 📝 VisibleLogistics: new order BIT-2 ORDER-REF-1618 – Ic 🗕 🗖 🗙                                                                        |                                         |  |  |  |  |  |
|----------------------------------------------------------------------------------------------------|-----------------------------------------|--|--|--|--|--|
| <u>F</u> ile <u>E</u> dit <u>V</u> iew <u>G</u> o <u>M</u> essage <u>T</u> ools <u>H</u> elp                                         |                                         |  |  |  |  |  |
| Subject: VisibleLogistics: new order BIT-2 ORDER-REF-1618                                                                            |                                         |  |  |  |  |  |
| VisibleLo                                                                                                    | Small Supply Chain Management           |  |  |  |  |  |
| BitLogistics created a new order:                                                                                                    |                                         |  |  |  |  |  |
| <ul> <li>Key: BIT-2</li> </ul>                                                                                                    |                                         |  |  |  |  |  |
| <ul> <li>URL: <u>http://bitlogistics.com/view/BIT-4</u></li> </ul>                                                                   |                                         |  |  |  |  |  |
| • Buyer: Bod                                                                                                    |                                         |  |  |  |  |  |
| <ul> <li>Carrier: BitLogistics Transport reference TRACK-38438846</li> <li>Order date: 16-Aug-2007 15:18 Europe/Amsterdam</li> </ul> |                                         |  |  |  |  |  |
| View this order on-line to see deliver<br>lines: <u>http://bitlogistics.com/view/</u>                                                | - · · · · · · · · · · · · · · · · · · · |  |  |  |  |  |

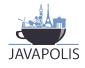

#### Code example: sending e-mail

#### Seam component

@Name("emailMessage")

public class EmailMessageBean implements EmailMessage {

public void sendEmail(Person sender, Person recipient, String templatePath) throws Exception {

final String mailAddress = recipient.getMailAddress();

Contexts.getEventContext().set("address", address); Contexts.getEventContext().set("sender", sender); Contexts.getEventContext().set("recipient", recipient);

final Renderer renderer = Renderer.instance();
renderer.render(templatePath);

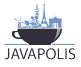

#### Code example: e-mail Facelets view

<m:from name="#{sender.name}" address="#{config.from}"/>
<m:to address="#{address}"/>
<m:subject>Invitation to use VisibleLogistics</m:subject>
<m:body>

<img src="#{config.baseHref}/img/vl-logo.png"/>

{sender.name} has invited you to sign up for a FREEVisibleLogistics account.

VisibleLogistics is an on-demand visibility and order management service that automatically sends order status notifications to you and your partners via e-mail and SMS. See <a href="http://www.visiblelogistics.com/"> www.visiblelogistics.com</a>

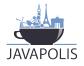

#### <f:facet name="alternative">

<h:outputText>

#{sender.organisationName} has invited you to sign up for a
FREE VisibleLogistics account.

VisibleLogistics is an on-demand visibility and order management service that automatically sends order status notifications to you and your partners via e-mail and SMS. See http://www.visiblelogistics.com/

</h:outputText>

</f:facet>

</m:body>

</m:message>

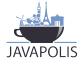

...

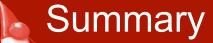

# Seam successfully integrates Java EE

- JSF and Facelets
- EJB beans and JPA persistence
- Provides useful high-level features
  - component model
  - dependency injection
  - web application state
- Annotations allow for clean Java code
- Facelets allow for clean view code

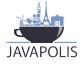

# The last two years' innovation in Java EE web frameworks lead to improved web application development productivity.

JBoss Seam is our framework of choice.

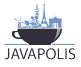

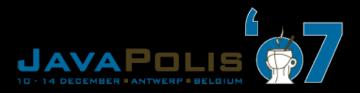

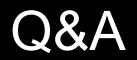

View JavaPolis talks @ www.parleys.com

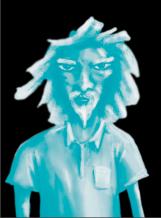